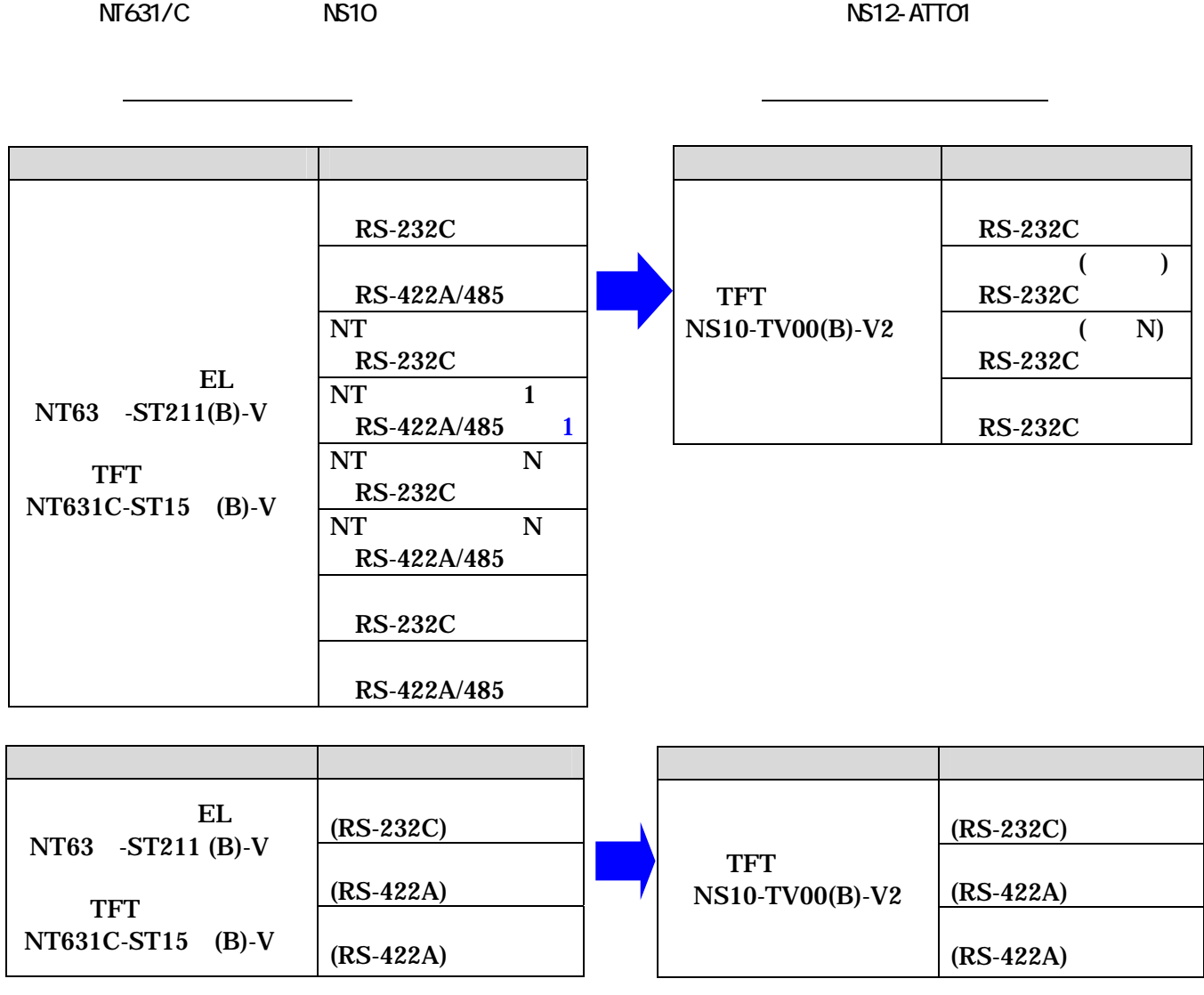

NT631C ST15 (B)-V

P5 -2

で、ホスト側のプログラムの変更が必要になります。

 $NT631-ST211(B)-V$   $NT631C-ST15-V$   $VI$   $NS10-TVO(XB)-V2$ NT631C-V2/V3  $NTS31-ST211(B)-V$   $NS10$   $TVCO(B)-V2$ 

T17「1-4-2」という → P17「1-4-2」という → P17「1-4-2」という → P17「1-4-2」という → P17」という → P17

 $(NT631-ST211(B)-V)$   $NS10$   $)$ 

NT631/C NS10 1

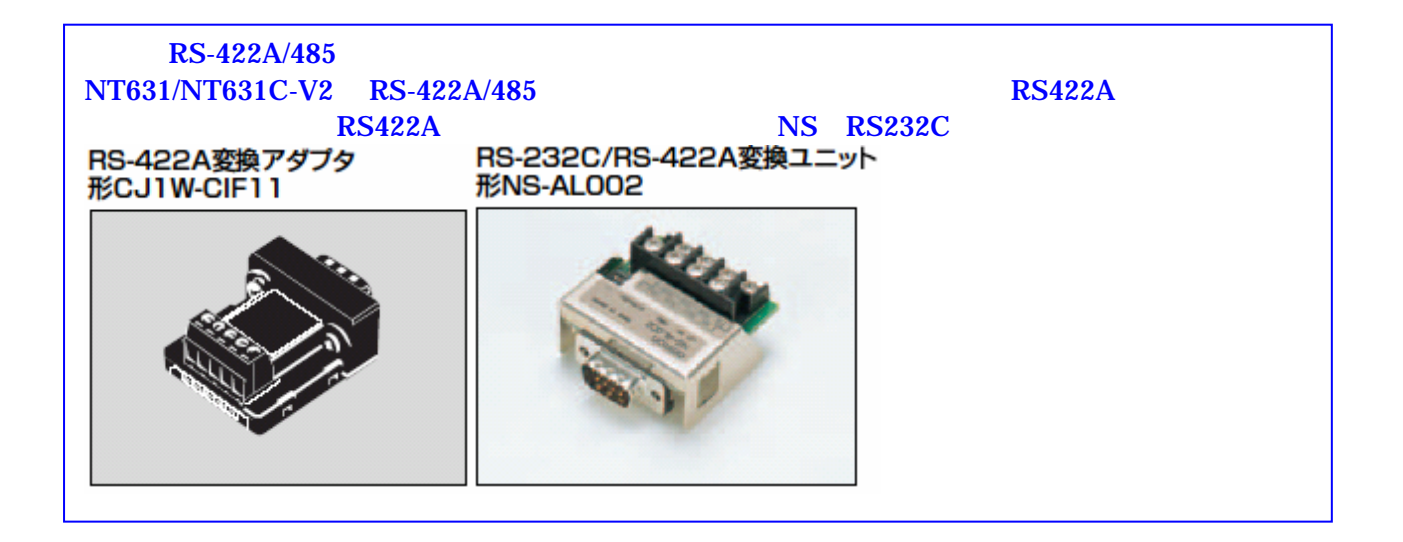

## NT631/631C RS422A/485

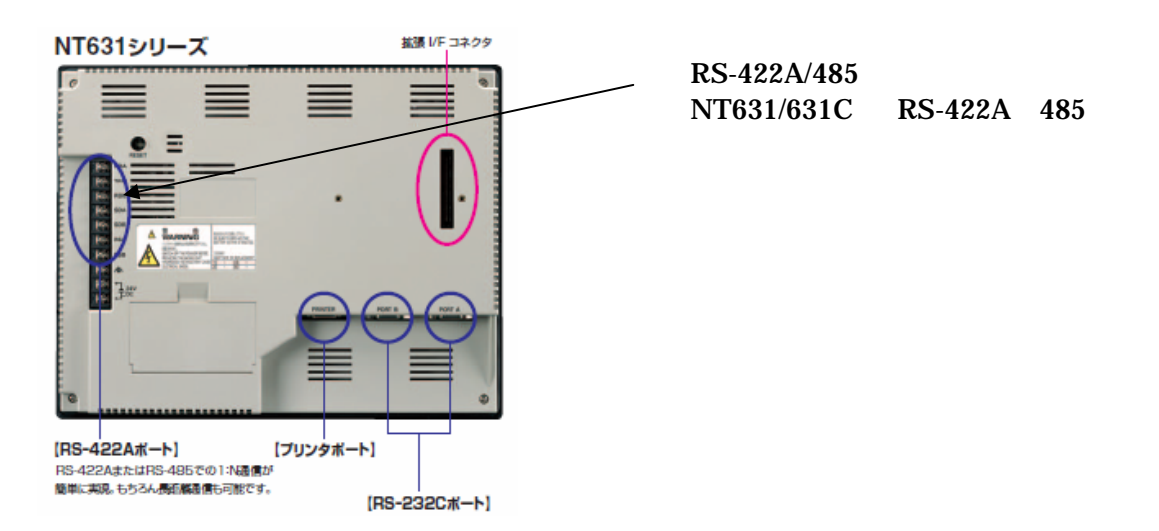

## $NT631-ST211(B)-V$   $NS10-TV00(B)-V$

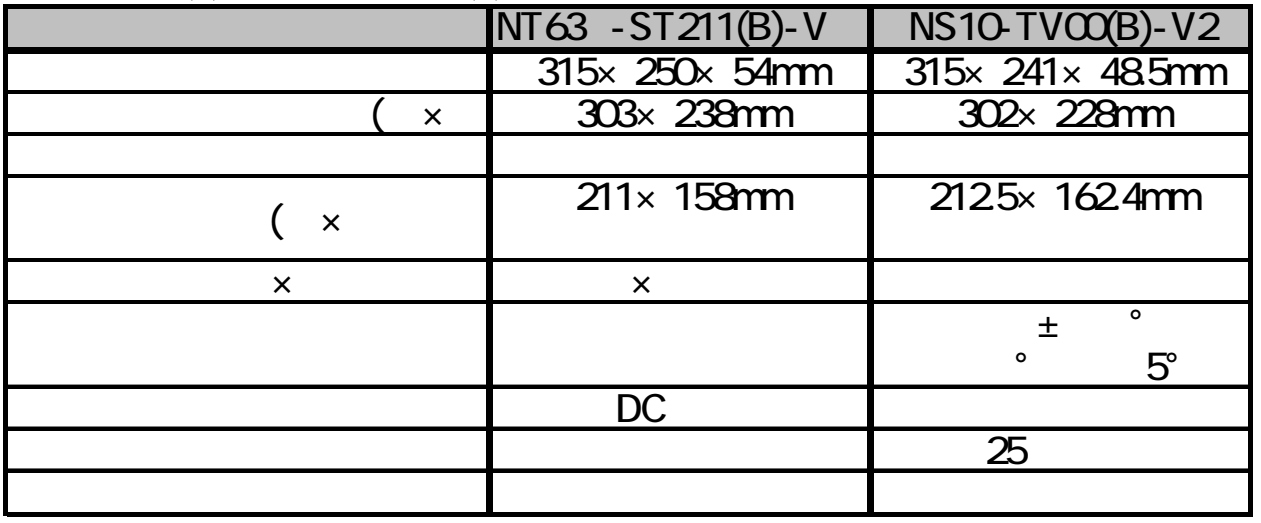

 $NT631-ST211(B)-V$   $N10-TV00(B)-V$ 

RS-422A/485 RS-422A

 $\overline{\text{EL}}$  -state is the state in the state in the state  $\overline{\text{EL}}$ 

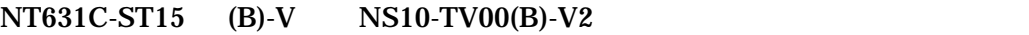

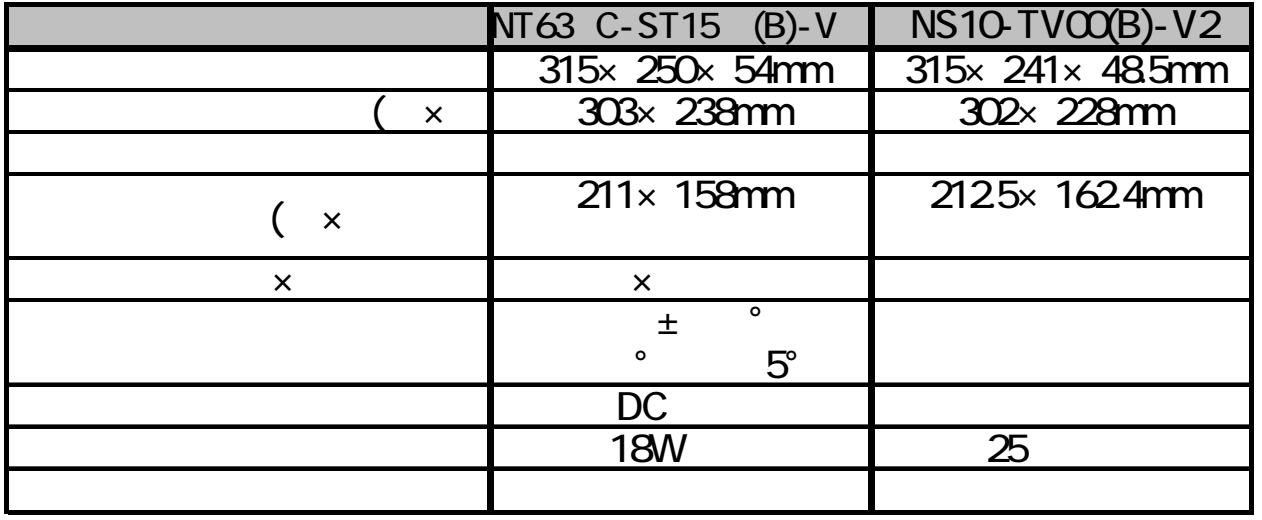

 $NT631C-ST15$  (B)-V  $N10-TV00(B)-V2$ 

 $\mathbf{P}$ 

 $C$  RS-422A/485 RS422A

 $PT$ 

 $NT631C$   $NS10$ 

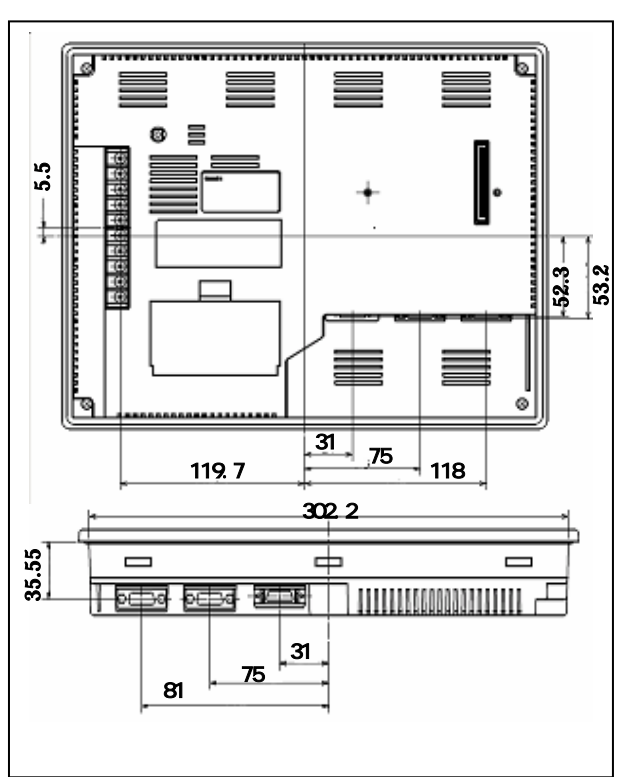

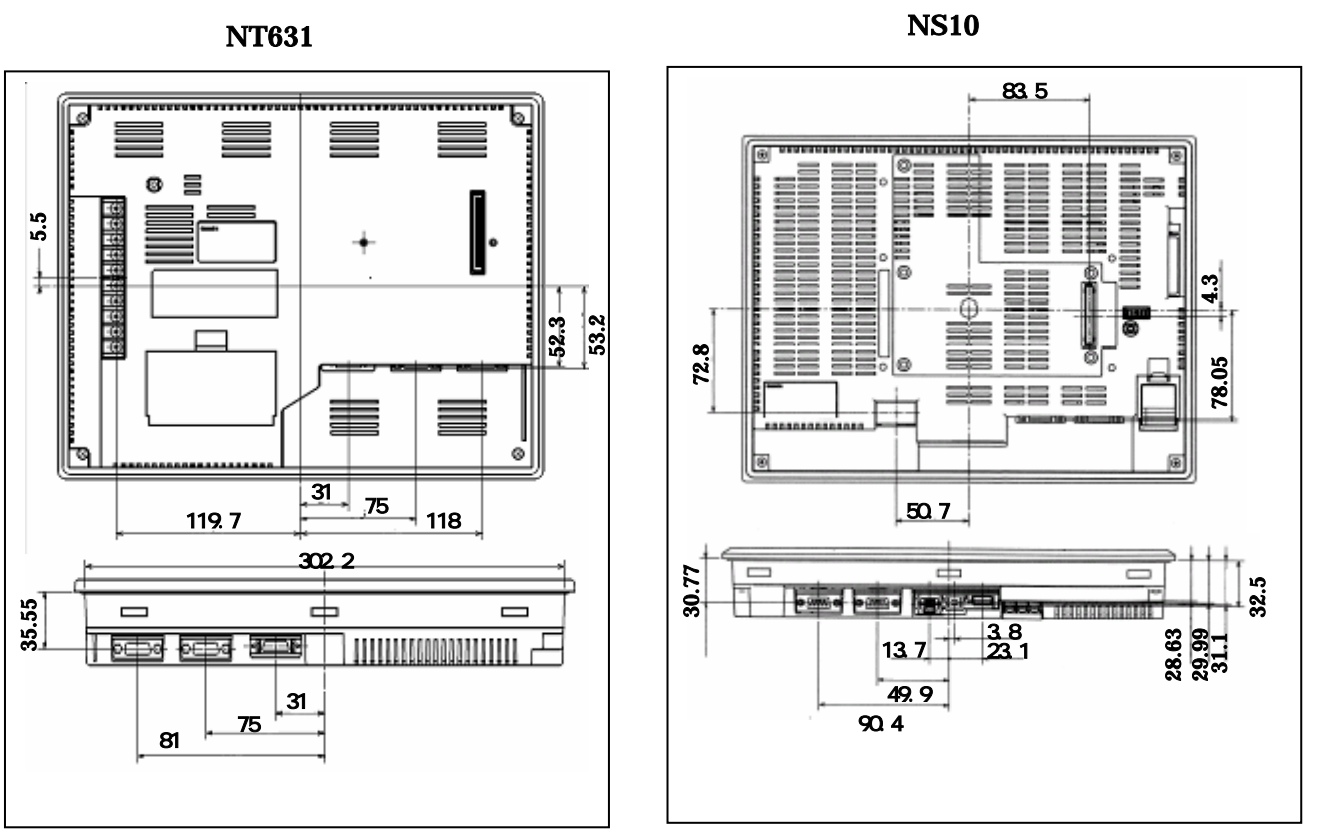

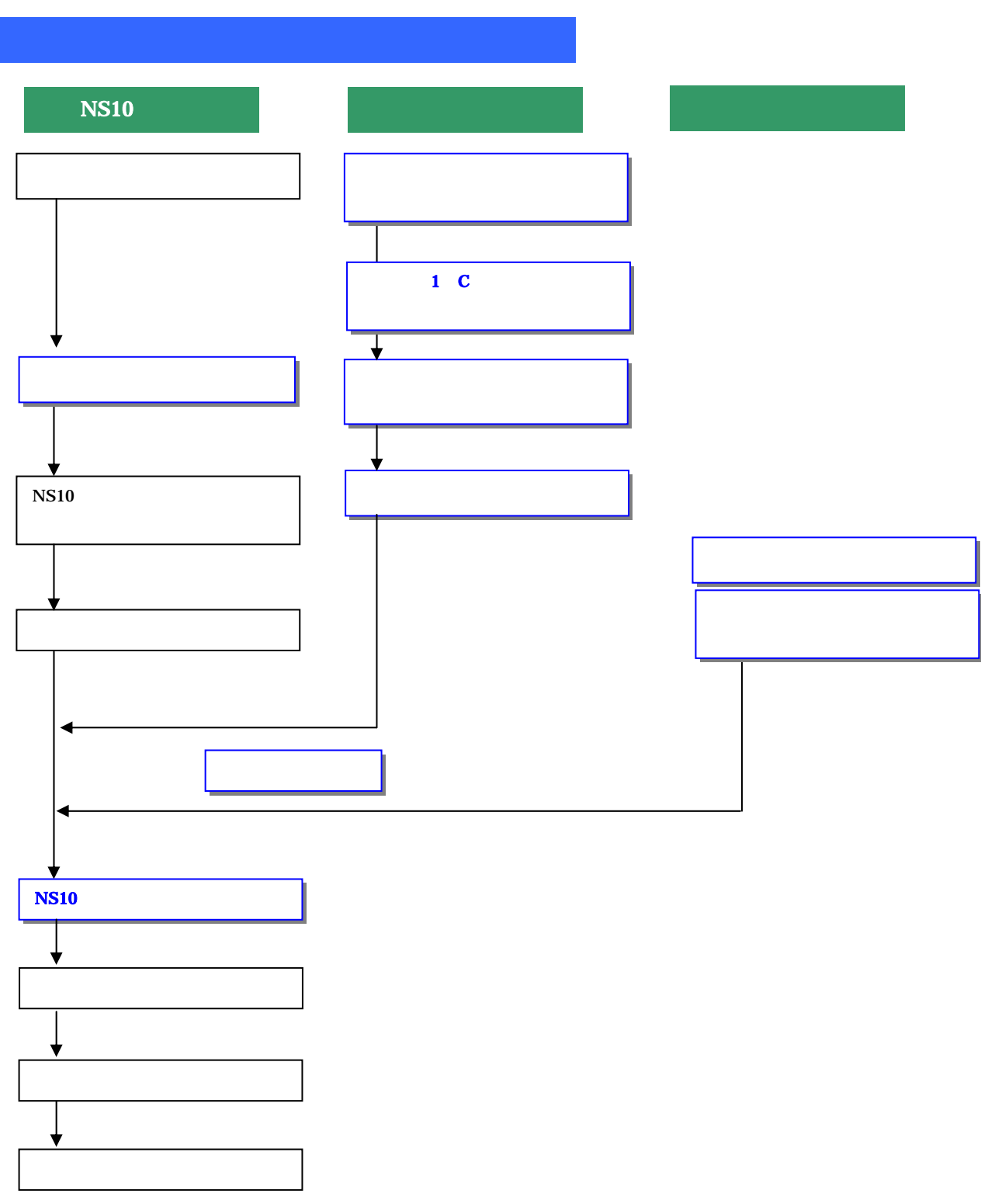

 $10$ 

NT631/C NS10 6

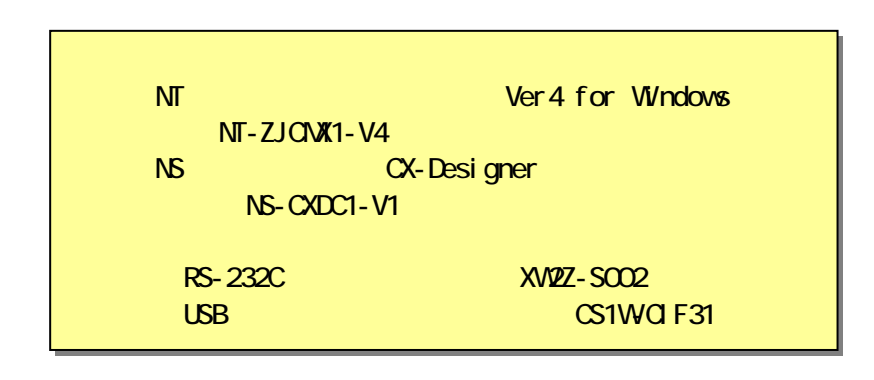

NT631/NT631C-V

NT631/NT631C-V

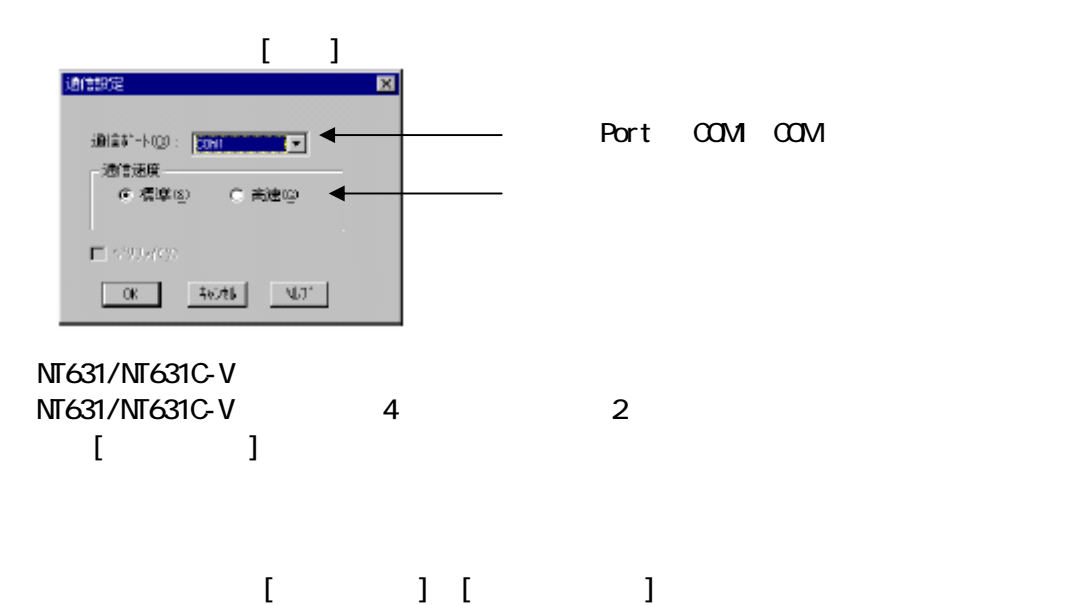

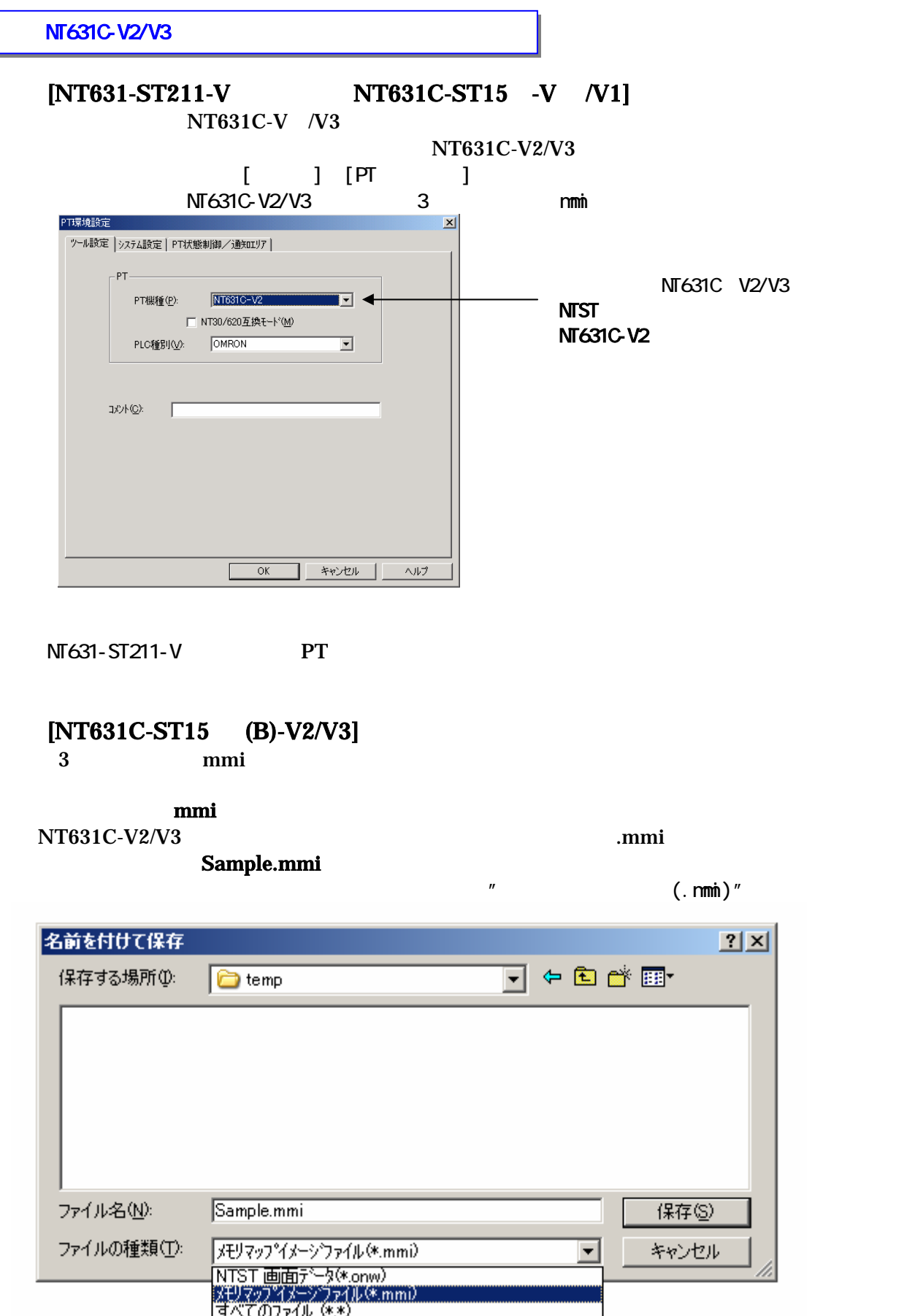

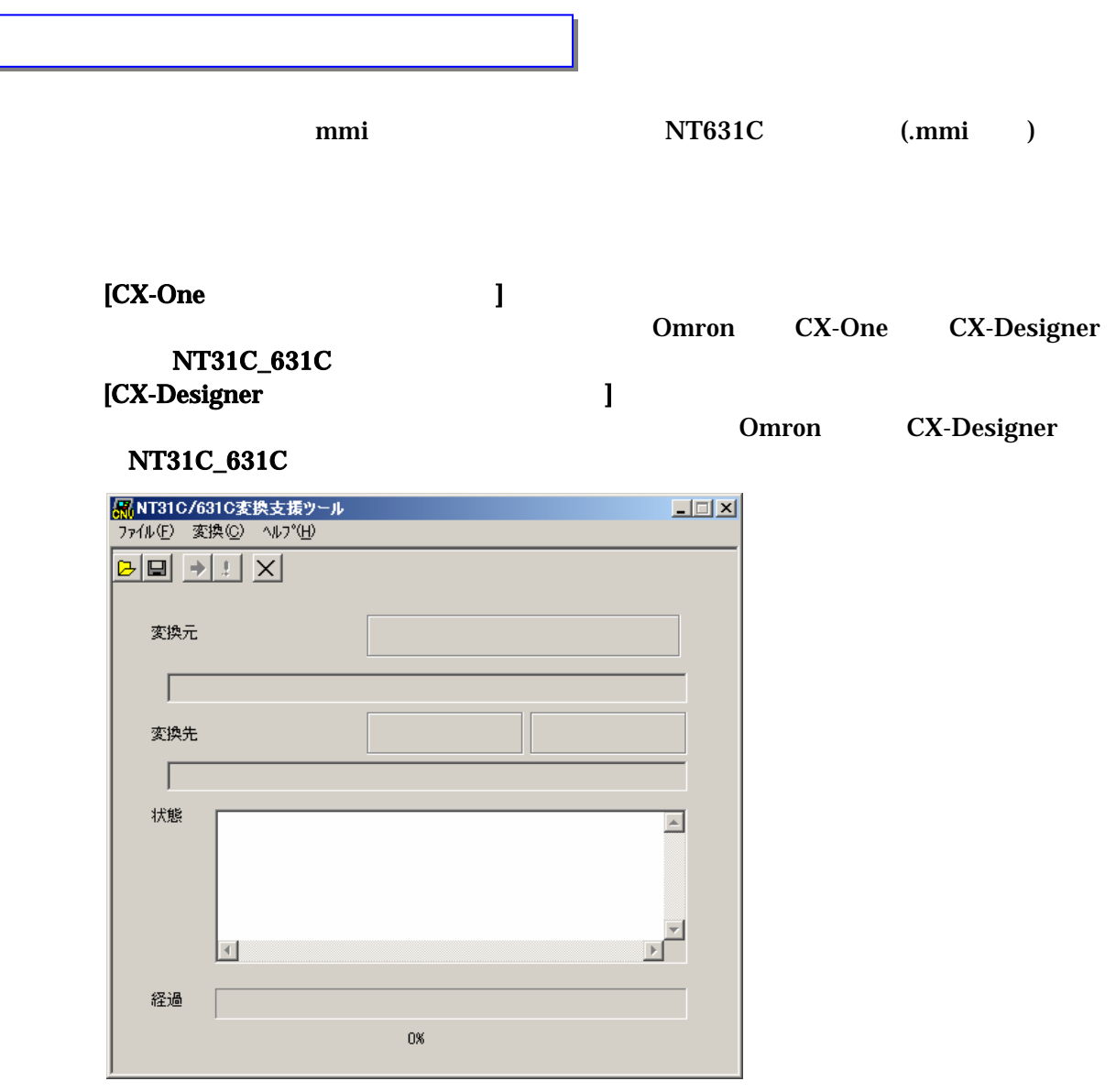

Sample.mmi

 $\mathbf{mmi}$ 

Sample. i pp

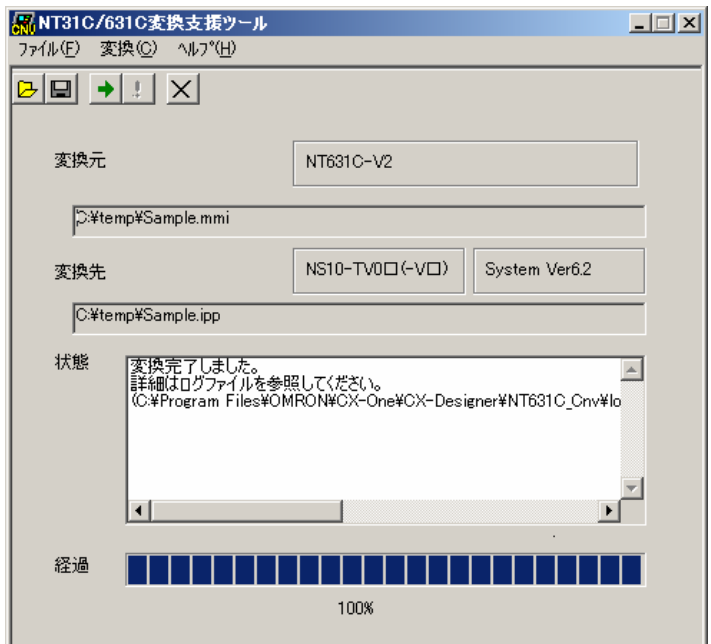

Sample

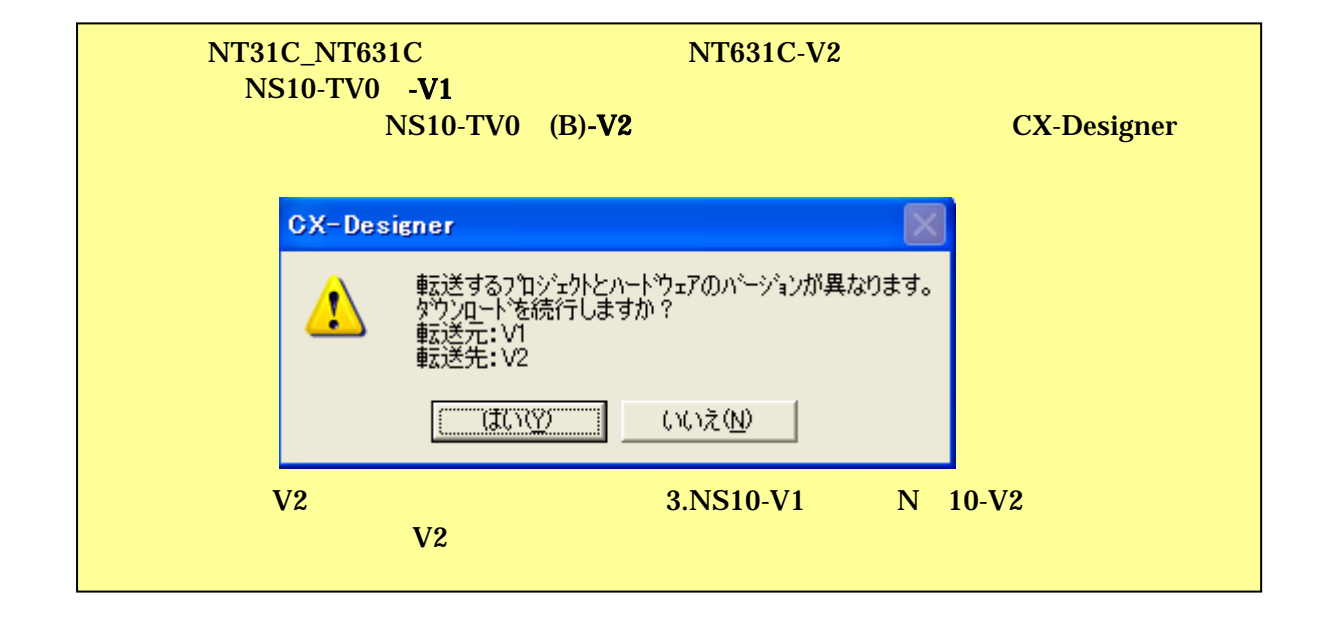

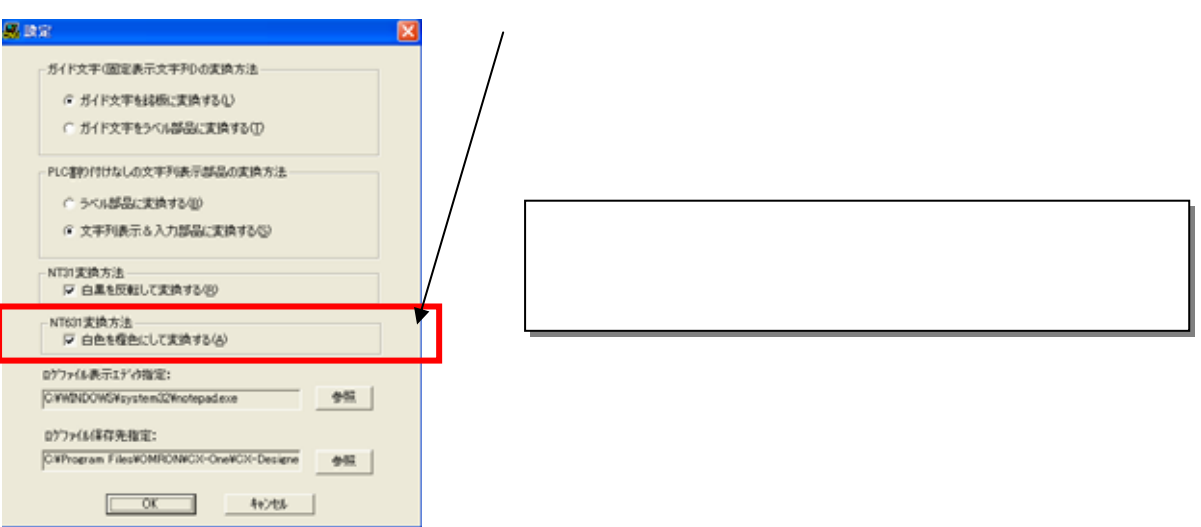

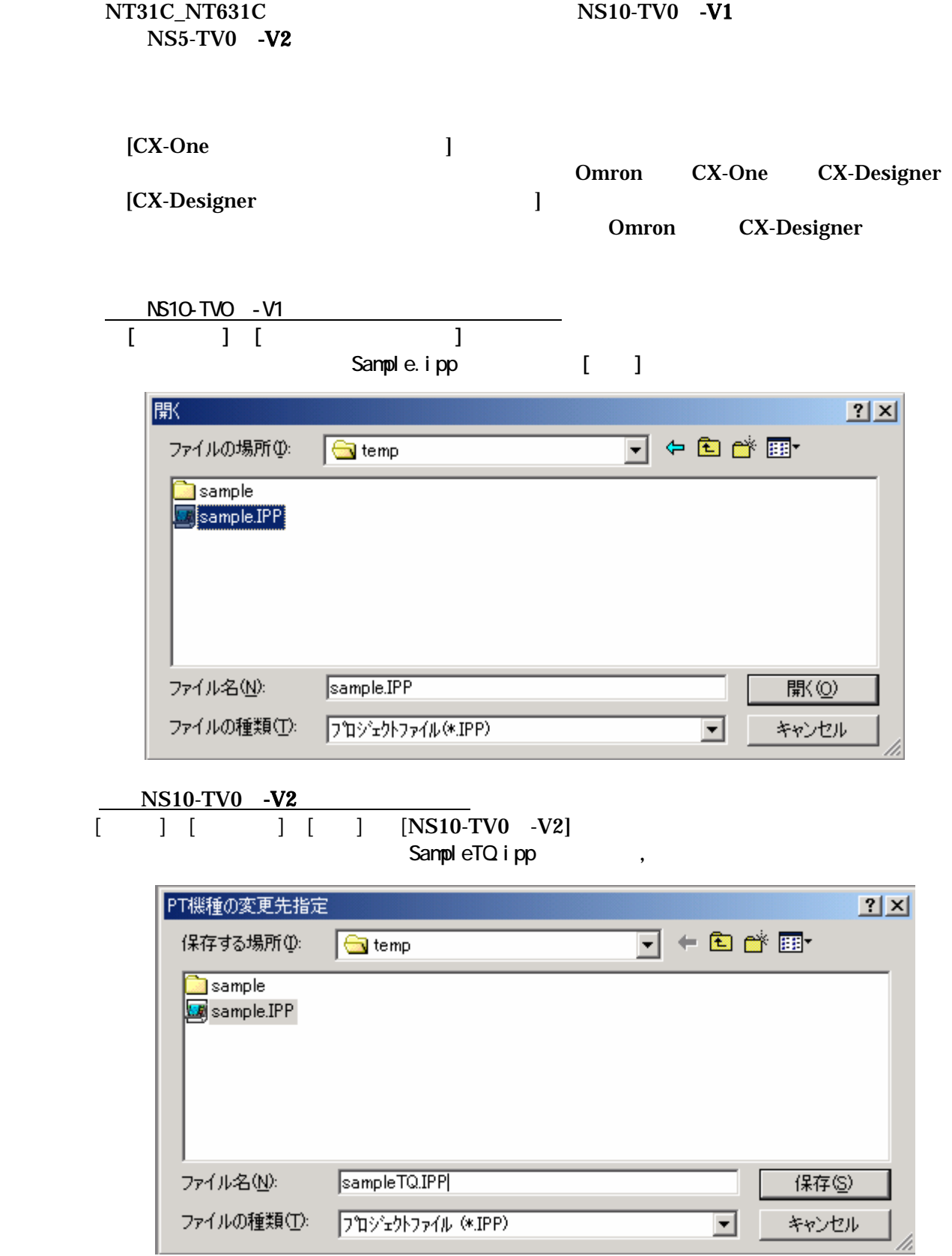

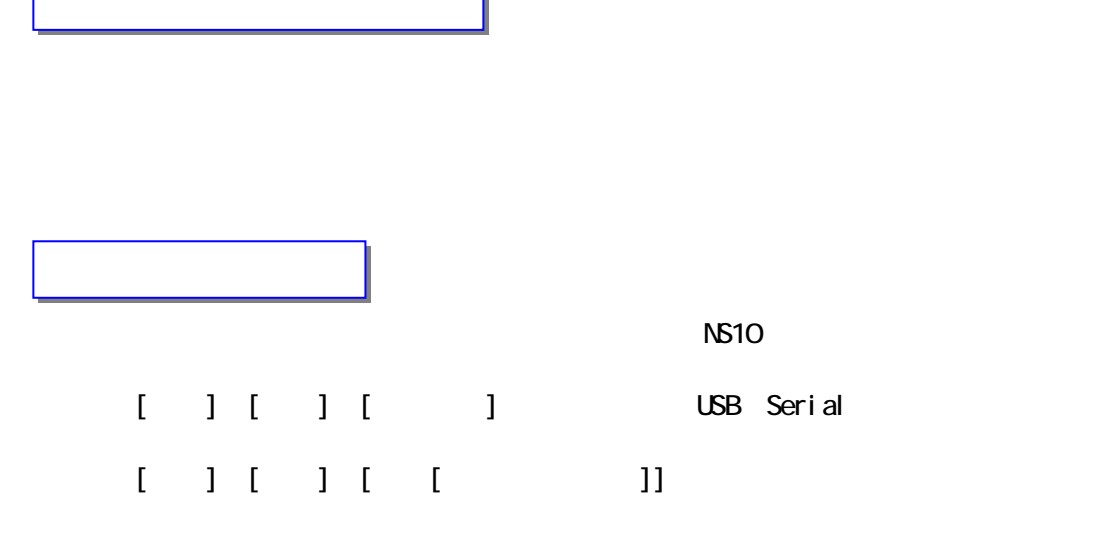

 $\overline{1}$ 

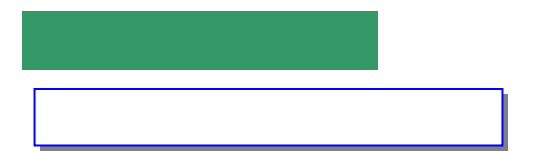

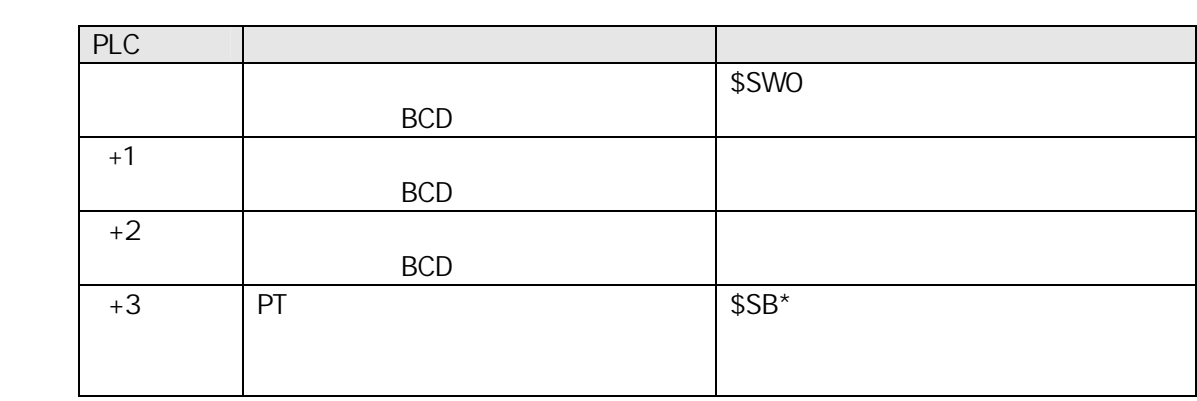

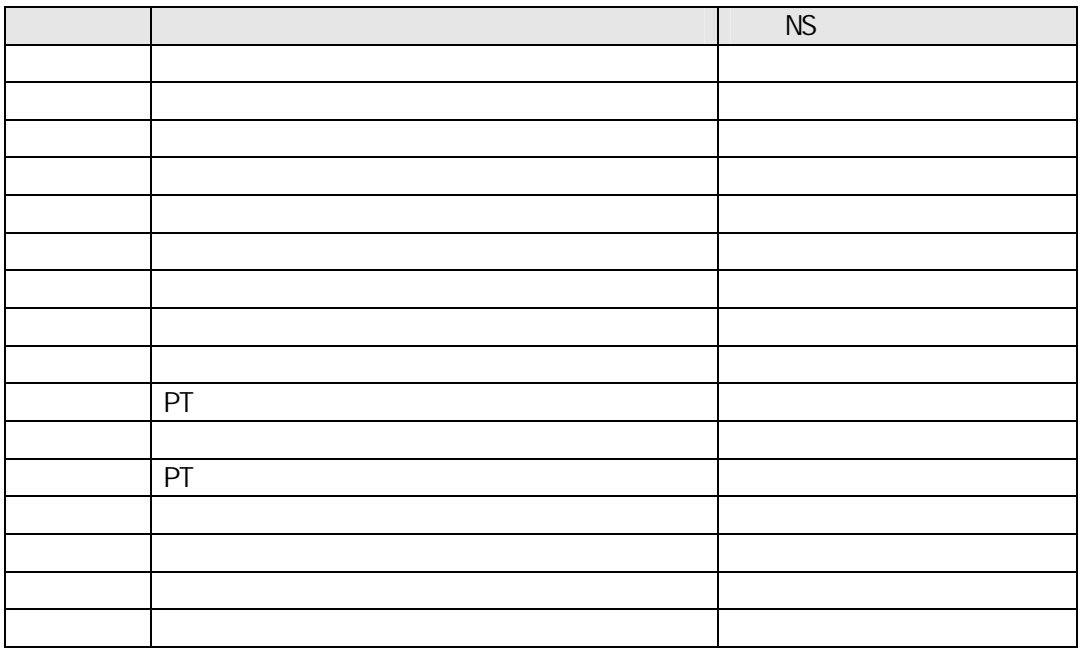

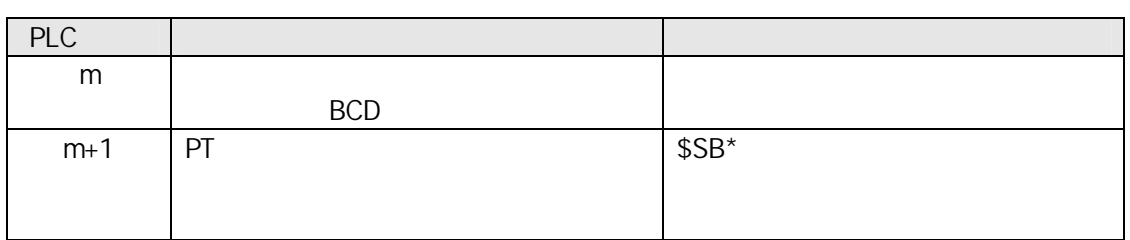

P

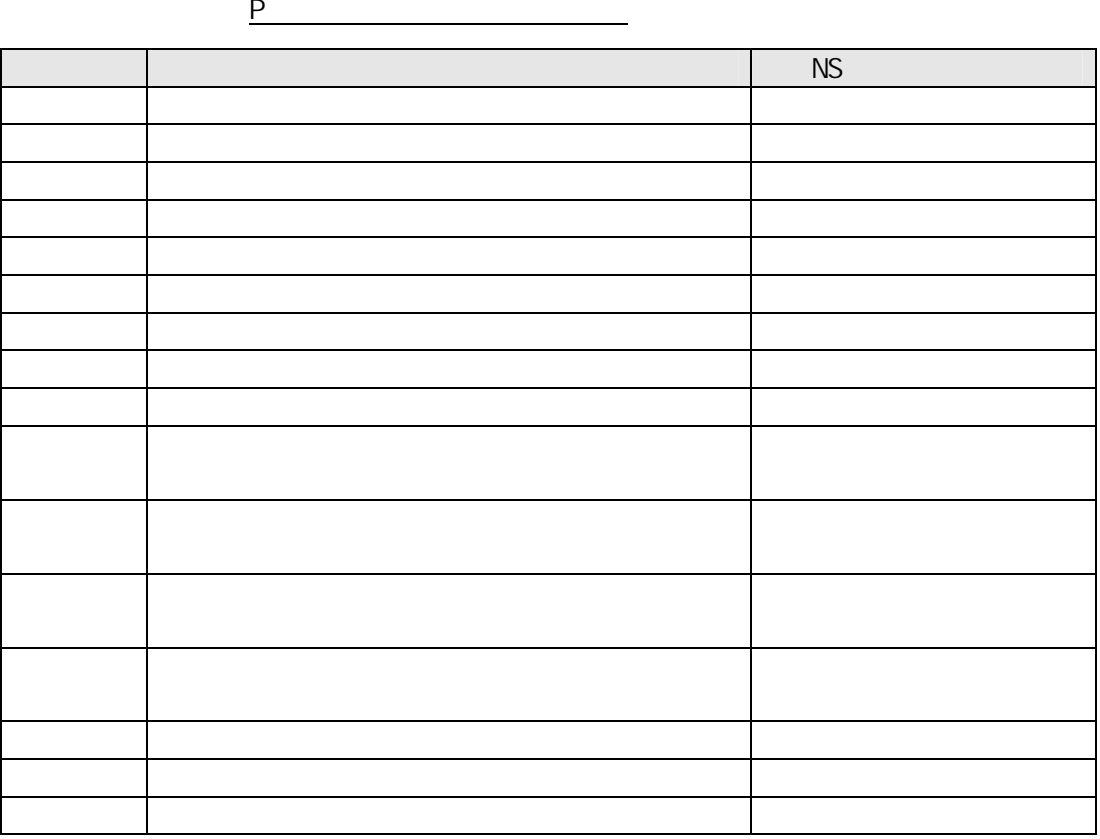

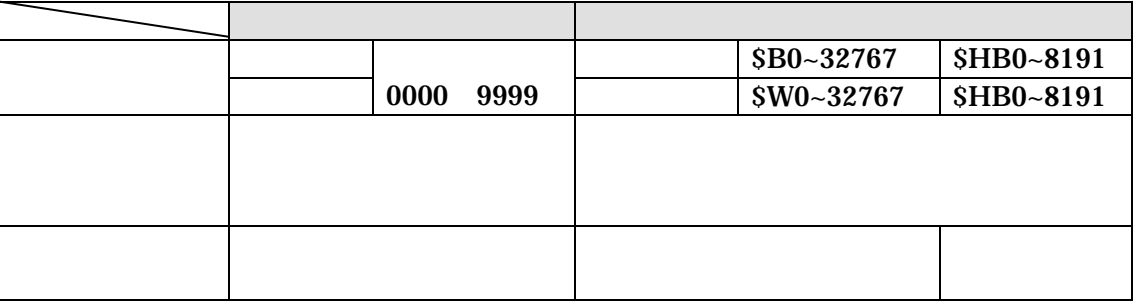

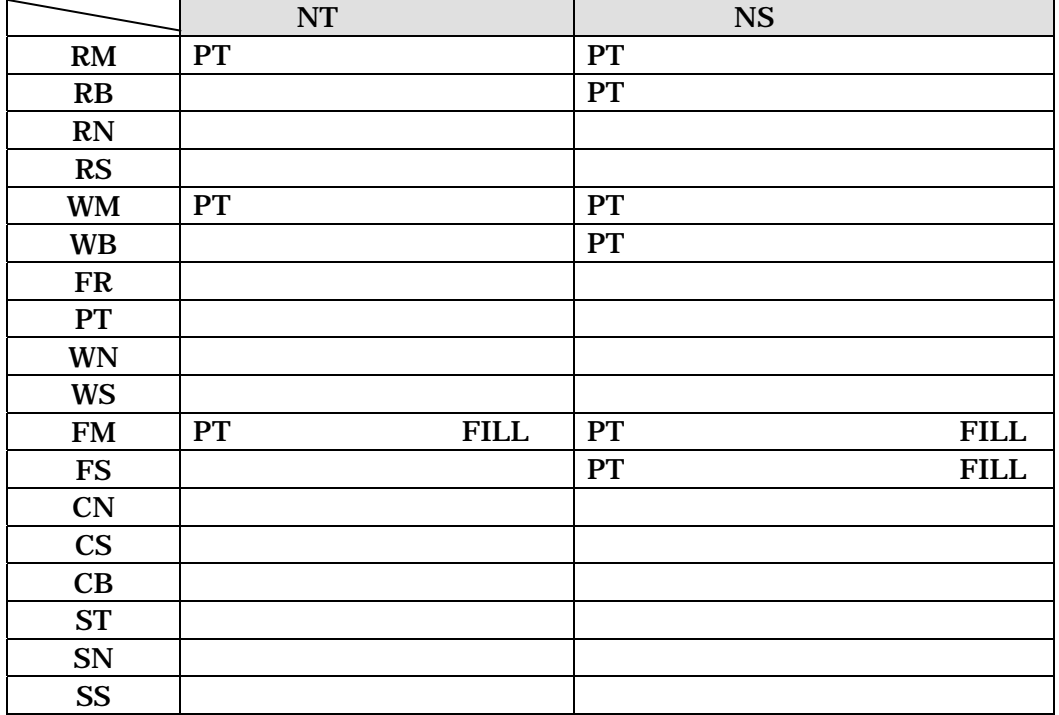

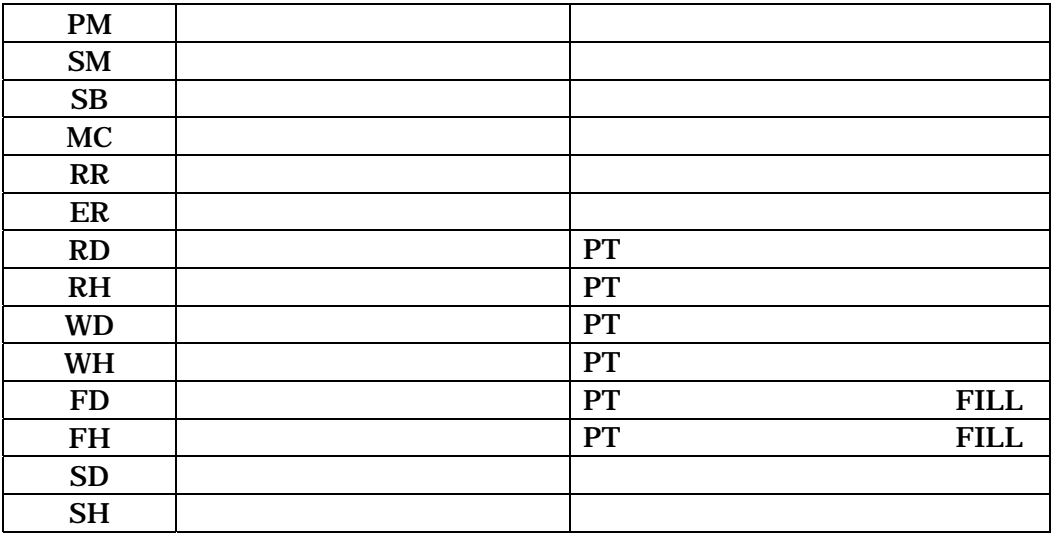

NT31/631 (SBSA-508D)

 $4-3$ 

108 NS (SBSA-518) 3-3

NS ATTO1

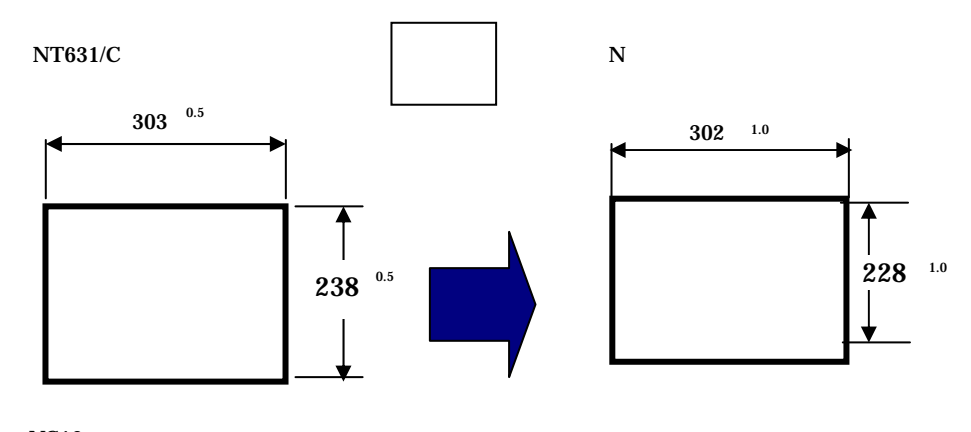

## $NS10$

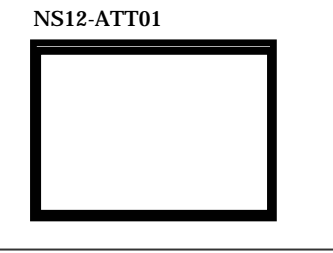

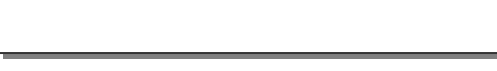

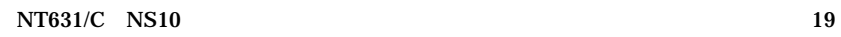

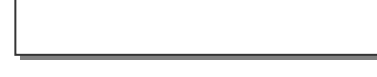

PLC システムメニュー マステムメーカー しょうかんしゅう しょうかんしゅう

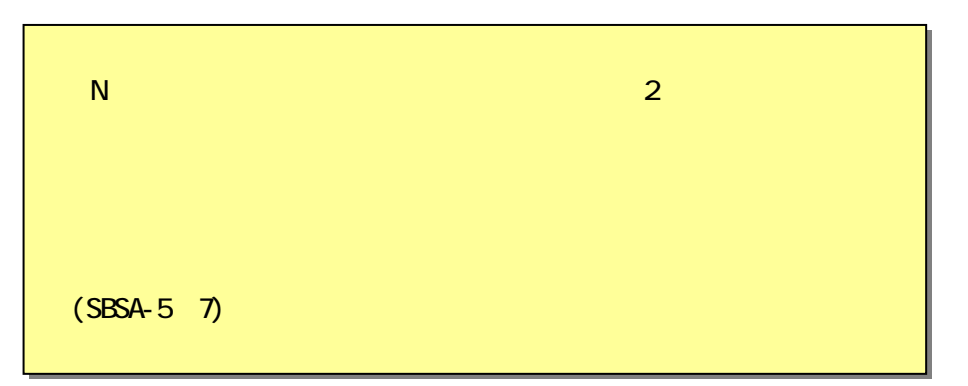

CX-Designer